## تطوير خوارزمية وبرنامج Security3 لتحليل الأحداث المحتملة على نظام القدرة الكهربائية باستخدام مصفوفة  $Z_{\rm bns}$ ممانعات العقد

الدكتور المهندس خالد زيدان<sup>1</sup>

الملخص

يجب أن تكون أطر التشغيل في مركز التنسيق على معرفة مسبقة بالأحداث المحتملة علـــي نظام القدرة الكهربائية والتي تنجم عن حدوث الأعطال التي تؤدي إلى فصل الخطوط أو عن خروج المولدات وانزياحها، وذلك ليكون قادراً على إجراء المناورات اللازمة في الوقــت المناسب، ويتم ذلك من خلال دراسة الأمان وتحليل الأحداث المحتملة التسى تسساعد علسى التنبؤ بالتيارات والتوترات الجديدة المستقرة ومعرفة هل هناك زيادة في التيار أو خـــروج| عن حدود التوتر وتزويد مشغلي النظام بها.  $\rm \, Z_{bus}$  نصبح طرائق تحليل الأحداث المحتملة جذابة أكثر باستخدام مصفوفة ممانعات العقــد نظراً إلى ميزاتها وإمكانية استخدامها في دراسة العديد من مسائل نظم القدرة الكهربائيــــة مثل حسابات الأعطال وتحليلها وحسابات الأمان فضلاً عن كونها طريقة قابلة للبرمجة. قمنا من خلال هذا البحث بتصميم خوارزمية وتطوير برنامج Security3 لتحليل الأحــداث المحتملة استناداً إلى مصفوفة ممانعات العقد  $Z_{\rm bns}$  في تشكيل عوامل التوزيع، كمـــا قمنـــ بتطبيق البرنامج على شبكة مرجعية وعلى جزء من الشبكة السورية. لك المفتاحيـــــة: تـعـــــويض compensation، أمـــــان security، الأحـــــداث الكلم المحتملة Contingencies، توزيع distribution تيار Current، حقن injection، outage (ideoration a توليد generation) انقطاع

<sup>1</sup> مدر س– قسم هندسة الطاقة الكهر بائية— كلية الهندسة الميكانيكية و الكهر بائية— جامعة دمشق .

تطوير. خوارزمية ويرنامج Security3 لتحليل الأحداث المحتملة علــــى نظـــام القـــدرة الكهربائيـــة  $\mathbf{Z_{bus}}$ باستخدام مصفوفة ممانعات العقد

1- مقدمة:

ينجم عن حالات الأعطال المختلفة التي يمكن أن يتعرض لها نظام القدرة الكهربائية فصل خط أو أكثر من خطوط النقل أو خروج مولد أو أكثر عن الشبكة أو عن كليهما، وينجم عن ذلك المزيد من التحميل الزائد على الخطوط الأخرى وتستمر هذه الحالة وتتصاعد بمزيد من الانقطاعات والخروج عن الخدمة حتى الوصول إلى حالة التعتيم الكامل للنظام. ولتجنب مثل هذه الأحداث وتشغيل نظام القدرة حتى في حالات الطوارئ بلز م اجر اء تحليل شامل للحالات الطارئة المتوقعة، ودر اسة جربان الحمولة لكل حالة من حالات فصل الخطوط وخروج المولدات، وإعادة ذلك من أجل كل خط وكلِّ مولد في النظام المدروس، وهذا يتطلب وقتاً طويلاً في حين أن التصرف في أثناء الحالات الطارئة بجب أن يكون سريعاً. لذا لا بد من اللجوء إلى طرائق قادرة على إعطاء المعلومات بسرعة أكبر ولو بدقة أقل ضمن حدود منطقية مقبولة من بينها طريقة جريان الحمولة الخطى DC Power flow وطريقة عوامل التوزيع المستندة إلى مصفوفة ممانعات العقد Zbus التي تغنينا عن تكرار حساب جريان الحمولة لكل حالة طارئة متوقعة، وعند الحاجة إلى فيم نونرات العقد وجريانات الاستطاعة في الخطوط نجب العودة إلى الطرائق الدقيقة في حساب جريان الحمولة.

2- اضافة عدة خطوط و از التها:

نستطيع تمثيل مسألة إزالة خط نقل قدرة من الخدمة إلى النظام قيد الدراسة بإضافة الجزء السالب من الممانعة التسلسلية لذلك الخط بين العقدتين المحددتين له، ولكي نقوم بشرح نأثيرات انقطاع بعض خطوط نقل القدرة وخروجها من الخدمة وانزياح النوليد على بقية أجزاء نظام القدرة الكهربائية، تم حساب عوامل التوزيع انطلاقاً من مصفوفة ممانعات العقد Z<sub>bus</sub> للنظام واستخدامها لدراسة الحالات المحتملة. عند تحليل الأحداث المحتملة لجز ء من نظام القدر ة علينا أن نمثل بقية أجز اء النظام بِشْبِكَة مكافئة، و عند اِضافة خطوط أو اِزِ التها من النظام الموجود، فأنَّه ليس من

الضروري دائماً إعادة بناء  $Z_{\rm bus}$  من جديد، ولاسبَّما إذا كان الشيء الوحيد المهم هو دراسة نأثير التغيرات الحاصلة في نونزات العقد الموجودة وفي جريانات النتيار، ومن الشائع افتراض حقن نيارات تعويض Compensating currents في النظام لدراسة تلك التأثيرات. سنأخذ بالحسبان إضافة خطين ممانعتيهما  $Z_{\rm a}$  و $Z_{\rm b}$  إلى نظام القدرة المبين في الشكل (1) الذي مصفوفة ممانعات العقد Z<sub>bus</sub> له معروفة، ولنفترض أن الممانعات Z وZ ستضاف بين العقدتين m-n والعقدتين p-q إلى النظام على  $V_1, V_2, ....V_N$  النوالي، وأن نونرات عقد نظام القدرة الأساسي (دون Za و Za) هي والناتجة عن حقن التيارات  $I_{N}$ .... $I_{N}$  المعلومة، وأن عمليات الحقن هذه ثابتة بالقيمة ولذلك لا نتأثر بإضافة Za وZb. [4]

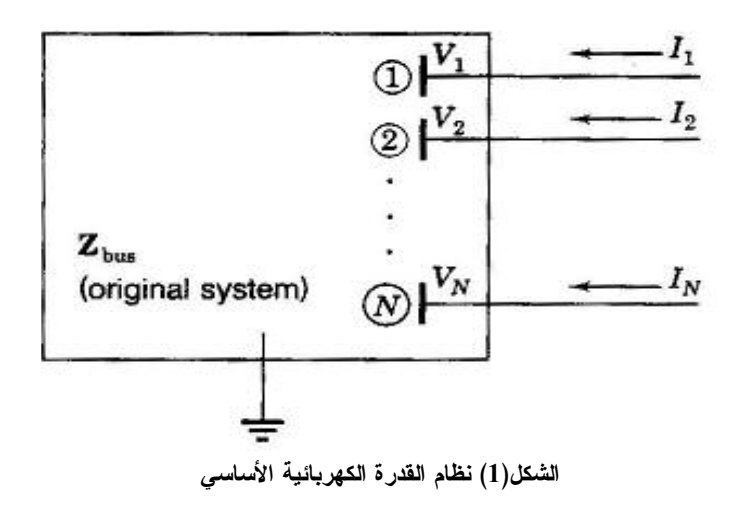

تطوير. خوارزمية ويرنامج Security3 لتحليل الأحداث المحتملة علــــ, نظـــام القـــدرة الكهربائيـــة  $\mathbf{Z_{bus}}$ باستخدام مصفوفة ممانعات العقد

تعطي معادلات ممانعات العقد للنظام الأساسي عندئذ بالمعادلة المصفوفية (1):  $\begin{bmatrix} V_1 \end{bmatrix}$  1  $\begin{bmatrix} Z_{11} & \dots & Z_{1m} & Z_{1n} & Z_{1p} & Z_{1q} & \dots & Z_{1N} \end{bmatrix} \begin{bmatrix} I_1 \end{bmatrix}$  $V = \begin{bmatrix} V_1 & 1 & Z_{11} & \cdots & Z_{1m} & Z_{1n} & Z_{1q} & \cdots & Z_{1N} \\ \vdots & \vdots & \vdots & \vdots & \vdots & \vdots & \vdots & \vdots \\ V_m & m & Z_{m1} & \cdots & Z_{mm} & Z_{mp} & Z_{mp} & Z_{mq} & \cdots & Z_{mN} \\ V_n & = & 1 & Z_{n1} & \cdots & Z_{nm} & Z_{nn} & Z_{np} & Z_{nq} & \cdots & Z_{nN} \\ V_p & = & p & Z_{p1} & \cdots & Z_{pm} & Z_{pp} & Z_{pq} & \cdots & Z_{pN}$ نتكن  $V' = [V_1', V_2'...., V_N']$  مصفوفة شعاع توتر ات العقد، التي تطبق بعد إضافة : الممانعتين  $Z_{\rm a}$  و  $Z_{\rm b}$  فان تغير النوتر على العقدة K يعطي عندئذ بالمعادلة  $\Delta V_K = V_K' - V_K$  (2)

ترتبط تيارات الفروع المضافة  $I_{\rm a}$  و مانعاتها  $Z_{\rm a}$  و  $Z_{\rm b}$  بتوترات العقد الجديدة من خلال المعادلتين الآتيتين:

$$
Z_{a}I_{a} = V'_{m} - V'_{n} \t Z_{b}I_{b} = V'_{p} - V'_{q} \t (3)
$$

يبين الشكل(2) نيارات الفروع الجديدة التي تسري من العقدة m إلى العقدة n ومن العقدة p إلى العقدة q.

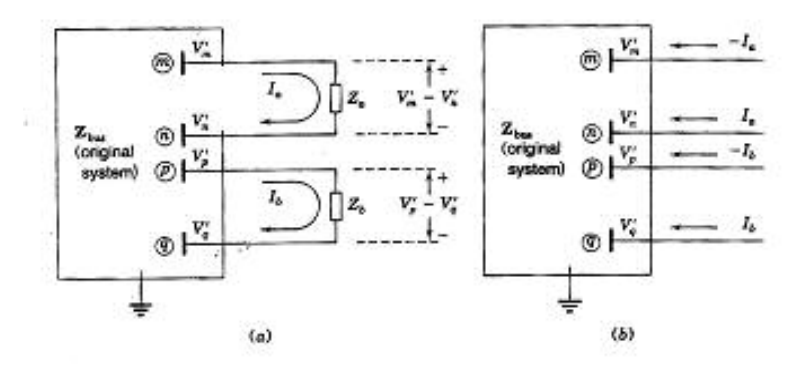

الشكل(2) تيارات الفروع الجديدة

يمكننا إعادة كتابة المعادلتين (3) على شكل مصفوفة شحاعية كما يأتي:  
\n
$$
\begin{bmatrix}\nZ_a & 0 \\
0 & Z_b\n\end{bmatrix}\n\begin{bmatrix}\nI_a \\
I_b\n\end{bmatrix} = \frac{a}{b}\n\begin{bmatrix}\n0 & \dots & 1 & -1 & 0 & 0 & \dots & 0 \\
0 & 0 & 1 & -1 & \dots & 0\n\end{bmatrix}\n\begin{bmatrix}\nV_i \\
V_i \\
V_i \\
V_i \\
V_i \\
V_i\n\end{bmatrix}
$$
\n
$$
= Ac.V
$$
\n1. a

\n2. a

\n2. a

\n3. a

\n4. a

\n5. a

\n6. a

\n7. a

\n8. a

\n9. a

\n1. a

\n1. a

\n1. a

\n1. a

\n2. a

\n3. a

\n4. a

\n5. a

\n6. a

\n7. a

\n8. a

\n9. a

\n1. a

\n1. a

\n1. a

\n1. a

\n1. a

\n1. a

\n2. a

\n3. a

\n4. a

\n4. a

\n5. a

\n6. a

\n7. a

\n8. a

\n9. a

\n1. a

\n1. a

\n1. a

\n1. a

\n2. a

\n3. a

\n4. a

\n5. a

\n6. a

\n7. a

\n8. a

\n9. a

\n1. a

\n1. a

\n1. a

\n1. a

\n2. a

\n3. a

\n4. a

\n5. a

\n6. a

\n7. a

\n8.

$$
\mathbf{I}_{\text{comp}} = \begin{bmatrix} 0 \\ 0 \\ 0 \\ 0 \end{bmatrix} \begin{bmatrix} 0 \\ \vdots \\ -I_{\alpha} \\ I_{\alpha} \\ -I_{\beta} \\ I_{\delta} \\ \vdots \\ I_{\delta} \end{bmatrix} = \begin{bmatrix} 0 & 0 \\ 0 & \vdots \\ 0 \\ 0 & -1 \\ 0 & -1 \\ 0 & 1 \\ 0 & 1 \end{bmatrix} \begin{bmatrix} I_{\alpha} \\ I_{\delta} \end{bmatrix} = -\mathbf{A}^{T}_{c} \begin{bmatrix} I_{\alpha} \\ I_{\delta} \end{bmatrix}
$$

$$
\begin{bmatrix} 0 \\ -I_{\alpha} \\ I_{\delta} \end{bmatrix} = -\mathbf{A}^{T}_{c} \begin{bmatrix} I_{\alpha} \\ I_{\delta} \end{bmatrix} \qquad (5)
$$

تطوير. خوارزمية ويرنامج Security3 لتحليل الأحداث المحتملة علــــى نظـــام القـــدرة الكهربائيـــة  $\mathbf{Z_{bus}}$ باستخدام مصفوفة ممانعات العقد

يمكن أن تحسب توترات العقد الجديدة  $V_1', V_2'...., V_N'$  بضرب مصفوفة ممانعات  $Z_{\rm bus}$   $I_{comp}$  العقد لنظام القدرة الأساسي  $Z_{\rm bus}$  بشعاع نيارات التعويض  $I_{comp}$  وإضافة إلى شعاع نونزات العقد الأساسية V وفق المعادلة:

$$
V' = V + Z_{bus}.I_{comp} = V - Z_{bus}.A_c^T \begin{bmatrix} I_a \\ I_b \end{bmatrix}
$$
 (6)

التي يتبين منها أن تغيرات التوتر على عقد النظام الأساسي بسبب إضافة ممانعات im-n الفروع Z و Z بين العقدm-m و p-q على النوالي نعطي بالعلاقة:

$$
\Delta V = V' - V = -Z_{bus} A_c^T \begin{bmatrix} I_a \\ I_b \end{bmatrix}
$$
 (7)

اذ انَّ:

و  $I_{\rm b}$  نيارات النعويض.  $I_{\rm a}$ 

3-تحليل الأحداث المحتملة :Contingencies Analysis:

عند إزالة خط نقل أو محول من الخدمة نقول: إنَّه قد حصل انقطاع Outage الذي قد يحدث بشكل مخطط له مسبقاً من أجل أعمال الصيانة المبرمجة أو ينتج عن أسباب قاهرة بسبب ظروف المناخ أو الأعطال أو حالات محتملة أخرى، حيث نزال التغذية عن الخط أو المحول ويعزل عن الشبكة من خلال فصل القواطع الآلية المناسبة.<sup>[4]</sup> من المهم لكل من مشغل النظام ومخططه أن يكونا قادرين على تقييم كيفية تغير جريان الحمولة في الخطوط وتغير توترات العقد في الحالة الجديدة وإزالة تيارات الخطوط الزائدة ومعالجة التوترات العالية أو المنخفضة غير المقبولة، لأنها تجعل النظام أكثر عرضة لمتابعة الخروج من الخدمة.

يحلل العدد الكبير للانقطاعات المحتملة الذي يقدر غالباً بالمئات من خلال تحليل الأحداث المحتملة ولا نحتاج إلى دقة كبيرة في ذلك، لأن الاهتمام الأساسي ينصب على النحقق من نوافر الأمان أو عدمه في الحالة المستقرة بعد أي انقطاع، وتستخدم

استناداً إلى ذلك طرائق نقريبية لدراسة جريان الحمولة لاختبار تأثير انقطاع الخطوط والمحولات في توترات العقد وفي جريان الحمولة في خطوط الشبكة لأنها نؤمن حلاً سريعاً لحالات الاختبار العديدة.

سنشرح في هذا البحث طريقة جديدة تعتمد على مصفوفة ممانعات العقد Z<sub>bus</sub> وفيها تحول الأحمال ومداخل المولدات للنظام كافةً إلى منابع نيار مكافئة وإلتي نعدُها ثابتة. نفترض أن فروع الشبكة لنظام القدرة ممثلة بممانعات تسلسلية أخذين بالحسبان أنه إذا حذفنا سعات الخطوط والعناصر التفرعية الأخرى كلّها مع الحيادي فإنه يصبح معزولاً وعندها يجب اختيار عقده أخرى كمرجع لمصفوفة  $Z_{\rm bus}$  للنظام، كما نأخذ بالاعتبار قبل البدء بدراسة الأحداث المحتملة أن جريان التيار في كل خط من النظام سوف يتغير عند حقن نيار إضافي على أي عقدة من عقده.

نعطي نغيرات النوتر الناتجة عن التيار الإضافي  $\Delta I$  المحقون في العقدة  $_{\rm II}$  بالمعادلة المصفو فية الآتية:

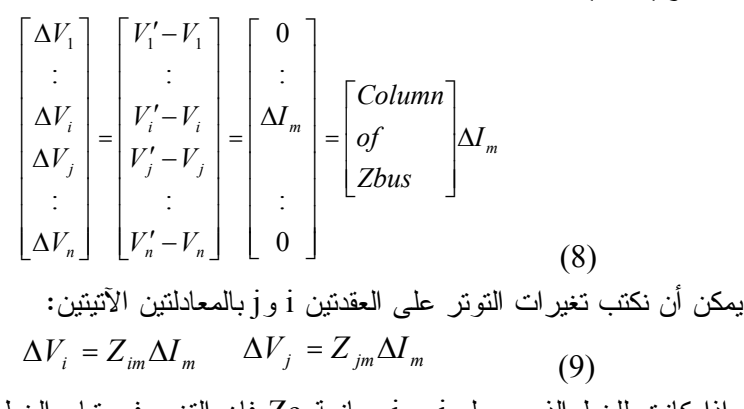

وإذا كانت للخط الذي يصل j و j ممانعة Zc فإن النغير في نيار الخط من العقدة j

$$
\Delta I_{ij} = \frac{\Delta V_i - \Delta V_j}{Z_c} = \frac{Z_{im} - Z_{jm}}{Z_c} \Delta I_m
$$
\n(10)

تطوير. خوارزمية ويرنامج Security3 لتحليل الأحداث المحتملة علــــ, نظـــام القـــدرة الكهربائيـــة  $\mathbf{Z_{bus}}$ باستخدام مصفوفة ممانعات العقد

والتي نعرّف منها عامل توزيع تيار الحقن(Current injection distribution factor) كما يأتى: $K_{{\it ij},m}$ 

$$
K_{ij,m} = \frac{\Delta I_{ij}}{\Delta I_m} = \frac{Z_{im} - Z_{jm}}{Z_c}
$$
 (11)

بهذا فإنه كلما تغير التيار المحقون في العقدة m بمقدار  $\Delta I_m$  ، فإن التيار الذي يسرى في الخط j-j يتغير بمقدار :

$$
\Delta I_{ij} = K_{ij,m} \Delta I_m \tag{12}
$$

في الحالة الطبيعية للنظام إذا كان النيار في خط معين زائداً، فإنه من الممكن إزالة زيادة الحمولة هذه بتخفيض النتيار المحقون في النظام عند عقدة ما من عقده وزيادة حقن النتيار بشكل موافق على عقدة أخرى، وعلى فرض أن النتيار المحقون على العقدة  $\Delta I_{q}$  قد تغير بمقدار  $\Delta I_{p}$  في حين تغير النيار المحقون على العقدة q بمقدار  $P$ وباستخدام مبدأ النزاكم فإن تغير النيار من العقدة p إلى العقدة q يسبب تغير النيار في الخط j-j وفق المعادلة الآتية:

$$
\Delta I_{ij} = K_{ij,p} \Delta I_p + K_{ij,q} \Delta I_q \tag{13}
$$

بسبب ذلك فإنَّ عامل توزيع حقن النيار يسمى أيضاً عامـــل توزيــــع إزاحــــة النيــــار current –shift distribution factor وتسمى عوامل توزيع لزاحة النتيار غالباً بعوامل . generation shift distribution factor لتوزيع إزاحة التوليد 4- النموذج الرياضي لمسالة دراسة الأمان وتحليل الأحداث المحتملة باستخدام  $Z_{bus}$ 

كما ذكرنا سابقاً فإنَّ إزالة خط أو محول من الشبكة واقع بين العقدتين m وn وذات ممانعة تسلسلية  $Z_{\rm a}$  نتم بإضافة ممانعة سالبة  $Z_{\rm a}$ -بين عقد دارة ثيفنن المكافئة والمبينة  $^{[5]}$  في الشكل(3)

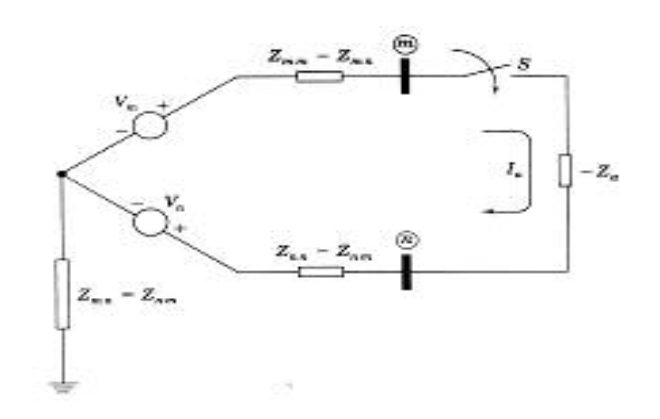

الشكل(3) دار ة تْيفينين لنظام الفدر ة

بإغلاق المفتاح S نصل الممانعة Zaسبين العقدتين m و n ويسرى عندها نيار الحلقة : كما هو مبين في الشكل(3)، وباعتبار أن Z<sub>mn</sub> = Z فإنّنا نستطيع أن نكتب  $I_a = \frac{V_m - V_n}{\left(Z_{mm} + Z_{nn} - 2Z_{mn}\right) - Z_a} = \frac{V_m - V_n}{Z_{thmn} - Z_a}$  $(14)$ اڏ:

Vm و Vn : تونز ات ما قبل الانقطاع. . مصانعة ثيفنين بين العقدنين m و m و m . مصانعة ثيفنين بين العقدنين  $Z_{\it{th,mn}} = Z_{\it{mm}} + Z_{\it{nn}} - 2 Z_{\it{mn}}$ الانقطاع.

تطوير خوارزمية وبرنامج Security3 لتحليل الأحداث المحتملة علـــي نظـــام القـــدرة الكهربائيـــة  $\mathbf{Z_{bus}}$ باستخدام مصفوفة ممانعات العقد

(m الحقة: Ia تأثير تياري التعويض نفسه  $I_a = -I_a$  (على العقدة: Ia) و العقدة (d علي العقدة a) علي نوترات الشبكة قبل الانقطاع ونعبر عن نغير النيار  $\Delta I_n = I_a$ الناتج  $\Delta I_{ij}$  من العقدة j إلى العقدة j بالمعادلة الآنية:

$$
\Delta I_{ij} = K_{ij,m} \Delta I_m + K_{ij,n} \Delta I_n = \frac{\left[ \left( Z_{in} - Z_{im} \right) - \left( Z_{jn} - Z_{jm} \right) \right]}{Z_c} I_a \tag{15}
$$

باستبدال Ia من المعادلة(14) نحصل على معادلة تغير النيار :

 $(17)$ 

$$
\Delta I_{ij} = \frac{[(Z_{in} - Z_{im}) - (Z_{in} - Z_{jm})]}{Z_c (Z_{th,mn} - Z_a)}
$$
 (16)

 $I$ سبب فرق التوتر  $V_{m}-V_{m}$  بين العقدتين  ${\rm m}$  و n في الحالة الطبيعية مرور تيار  $I_{m}$ في الخط m-n يعطي بالمعادلة:

$$
I_{mn} = \frac{V_m - V_n}{Z_a}
$$

ومن المعادلتين (16) و(17) نجد أن تغير النيار في الخط j-j نتيجة انقطاع الخط -m n يعطى بالعلاقة :

$$
\Delta I_{ij} = \frac{Z_a}{Z_c} \left[ \frac{(Z_{in} - Z_{im}) - (Z_{jn} - Z_{jm})}{Z_{th,mn} - Z_a} \right] I_{mn}
$$
(18)

وبالتعبير عن هذه التغير بالتيار على أنه جزء من التيار 
$$
I_{mn}
$$
 نحصل على:

$$
\frac{\Delta I_{ij}}{I_{mn}} = -\frac{Z_a}{Z_c} \left[ \frac{(Z_{im} - Z_{in}) - (Z_{jm} - Z_{in})}{Z_{th,mn} - Z_a} \right] = L_{ij,mn}
$$
(19)

Line outage distribution factor الخط الخطاع الغطاء للتابع المتفع المتفع المتفع المتفع المتفع المتفع المتفع وهناك عامل توزيع مماثل يمكن أن يعرّف من أجل النغير في نيار أي خط آخر من الشبكة. على سبيل المثال، فإن عامل توزيع فصل الخط  $L_{pq,mn}$  يعبر عن التغير في .<br>نيار الخط p-q ذات الممانعة Zb بسبب انقطاع الخط m-n ذات الممانعة Za وهو

$$
L_{pq,mn} = \frac{\Delta I_{pq}}{I_{mn}} = -\frac{Z_a}{Z_b} \left[ \frac{\left(Z_{pm} - Z_{pn}\right) - \left(Z_{qm} - Z_{qn}\right)}{Z_{th,mn} - Z_a} \right]
$$
(20)

تتضمن عوامل التوزيع  $L_{pq,mn}$ و  $L_{pq,mn}$  حدوداً في البسط والمقام بمكن أن تحسب  $\mathcal{L}_{pq,mn}$ مسبقاً من ممانعات الخط وعناصر Zbus لحالة النظام الطبيعية، وتستخدم الجداول لتقييم تأثير أي انقطاع إفرادي في جريان التيار في الخطوط المتبقية حيث تعطي النيارات الجديدة في الخطوط والناتجة عن انقطاع الخطm-m بالمعادلات الآتية:

$$
I'_{ij} = I_{ij} + \Delta I_{ij} = I_{ij} + L_{ij,mn} I_{mn}
$$
  

$$
I'_{pq} = I_{pq} + \Delta I_{pq} = I_{pq} + L_{pq,mn} I_{mn}
$$
 (21)

تعرف المعادلات (21) الزيادة في نيارات الخطوط والناتجة عن انقطاع الخط m-n. [ذُ:  $^{I_{mn}}$  نيار الخط m-n قبل الانقطاع .[4]

5- خوارزمية تحليل الأحداث المحتملةContingency analysis algorithm : استتاداً إلى النماذج الرياضية التي سبق ذكرها قمنا بإنجاز خوارزمية لدراسة أمان نظم القدرة الكهربائية وتحليل الأحداث المحتملة اعتماداً على مصفوفة ممانعات العقد Z<sub>bus</sub>. يبين الشكل (4) المخطط الانسيابي لخوارزمية تحليل الأحداث المحتملة ودراسة

تطوير خوارزمية وبرنامج Security3 لتحليل الأحداث المحتملة علـــي نظـــام القـــدرة الكهربائيـــة  $\mathbf{Z}_{\text{bus}}$ باستخدام مصفوفة ممانعات العقد

أمان نظم القدرة الكهربائية باستخدام مصفوفة ممانعات العقد Z<sub>bus</sub>، وهي تتألف من الوحدات الأساسية الآتية:[<sup>2]</sup> وهدة الدخل: وتشمل معطيات الدخل للشبكة ومعطيات العقد والخطوط (مفاعلاتها وهل هي بسيطة أو مضاعفة)، ومعطيات المحولات والمولدات وطريقة توصيلها وطريقة تأريضها فضلاً عن معطيات أخرى مثل استطاعة الأساس. وهدة تشكيل مصفوفة ممانعات العقد  $\mathbf{Z}_{\text{bus}}$ : بتم من خلالها تشكيل مصفوفة ممانعات  $Z^{\, \scriptscriptstyle{+}}_{\scriptscriptstyle{bus}}$  العقد النتاظرية الموجبة وهدة حساب عوامل الحساسية: وذلك استناداً إلى المعادلتين 19 و20 السابقتين وحدة إدخال توترات العقد: من معطيات الشبكة وهدة اختيار نوع الحالة المحتملة: هل هي انقطاع خط أو تغيير توليد **وهدة الخرج:** لبيان هل فيما إذا كان هناك تحميل زائد واعطاء رسالة تحذيرية أو إنهاء البرنامج.

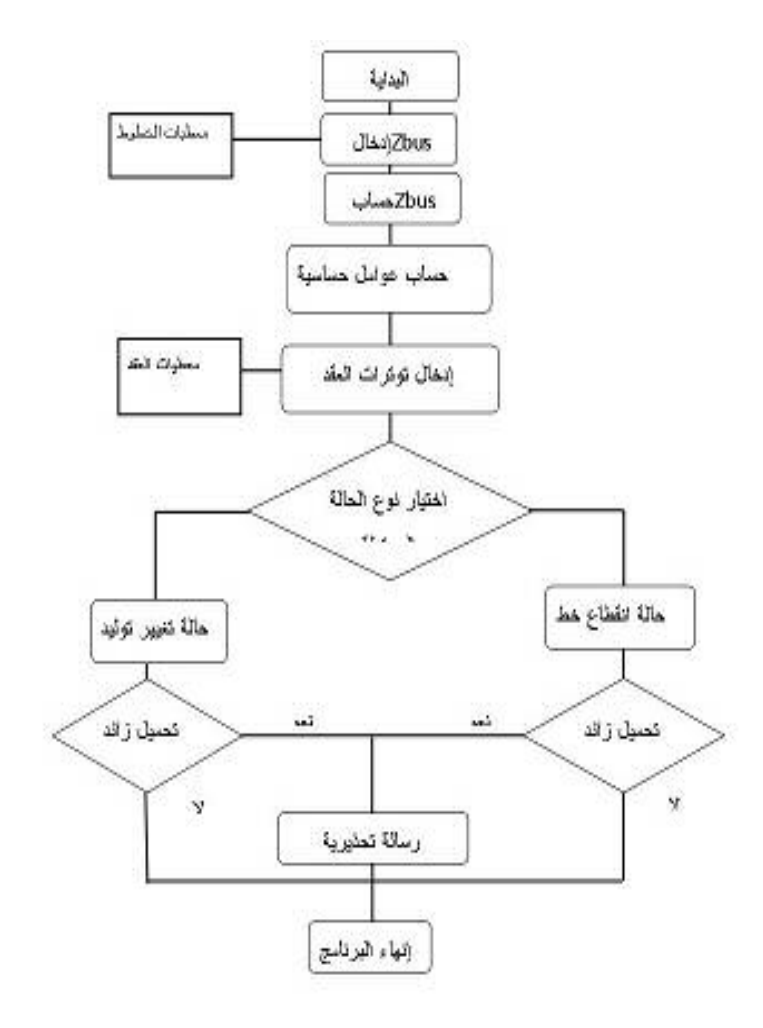

 $Z_{\rm bus}$  الشكل(4) خوارزمية لدراسة أمان نظام القدرة وتحليل الأحداث المحتملة باستخدام

تطوير خوارزمية وبرنامج Security3 لتحليل الأحداث المحتملة علـــي نظـــام القـــدرة الكهربائيـــة  $\rm Z_{bus}$ باستخدام مصفوفة ممانعات العقد

6- برنامج Security3 لدراسة أمان نظام القدرة الكهريائية وتحليل الأحداث  $^{[2]}$  المحتملة:

قمنا بانجاز وتطوير برنامج أسميناه Security 3، وذلك من خلال ترجمة الخوارزمية المبنية على النموذج الرياضي إلى برنامج مكون من عدد من الوحدات اللازمة. يبين الشكل رقم (5) الواجهة الرئيسية للبرنامج

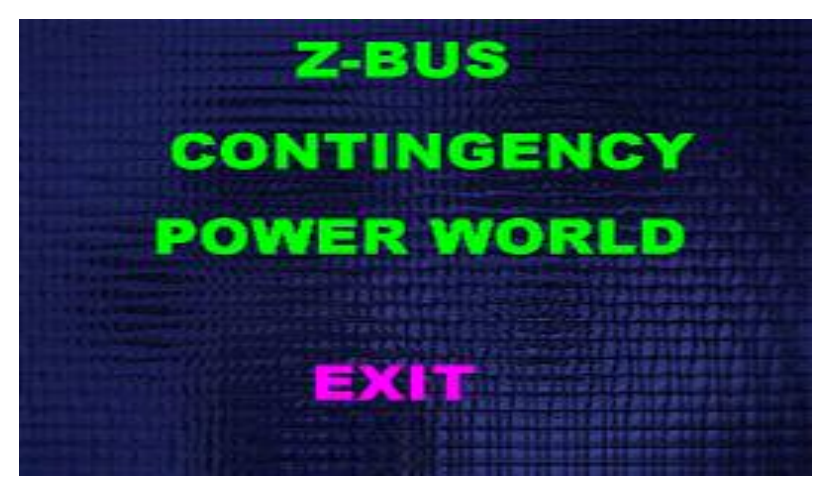

الشكل (5) الواجهة الرئيسية للبرنامج

التي تتضمن الخيار ات الآتية:

Z-BUS: برنامج لحساب مصفوفة ممانعات العقد لنظام القدرة الكهربائية. CONTINGENCY: برنامج حساب الأحداث المحتملة والنتبؤ بالنتيارات في فروع الشبكة عند حدوث انقطاع على أحد خطوط الشبكة أو تعرض إحدى مولداتها للخلل. POWER WORLD: برنامج يمكن الاستفادة منه في تمثيل جريان الحمولة وتوزع التيارات في فروع الشبكة، تخطيطياً قمنا بربطه ببرنامجنا Security3 من خلال .Link

EXIT: للخروج من البرنامج.

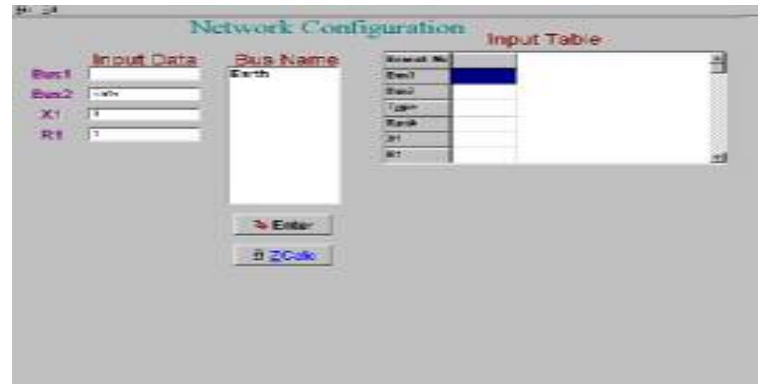

عند اختيار Z-Bus ننتقل إلى واجهة إدخال ممانعات العقد لنظام القدرة الكهربائية كما  $^{[1]}(6)$ في الشكل رقم

الشكل(6) الواجهة التنفيذية لبرنامج حساب مصفوفة ممانعات العقد

ندخل فيم ممانعات الفروع المراد إدخالها بعد تحديد كل فرع بالعقدتين المحددتين له (Bus1,Bus2)، حيث ندخل قيمة المفاعلة الموجبة (X1) Positive Reactance والمقاومة الموجبة Positive Resistance (R1) ثم نضغط (Enter)، وهكذا حتى ندخل معطيات الخطوط كلُّها، وهناك خيار أخر وهو أن ندخل معطيات أنظمة قدرة محفوظة سابقاً عن طريق القائمة(File) ثم من(Open) نختار الملف الخاص بالنظام المراد در استه.

بالضغط على (Z $_{\rm Calc}$ ) يحسب البرنامج المنجز مصفوفة ممانعات العقد Z $_{\rm bus}$  للنظام الذي تم اختياره وبالضغط على (Return) نعود للصفحة الرئيسية. عند اختيار (CONTINGENCY) تظهر لنا النافذة الرئيسية لاختيار طريقة حساب الأحداث المحتملة وعند الضغط على (Calculating Type) نظهر نافذة الحوار المبينة في الشكل رقم (7) التي يختار المستخدم من خلالها نوع الحساب هل هو بالتيار أو باستخدام عوامل النوزيع <sup>[2]</sup>

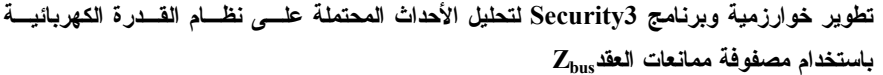

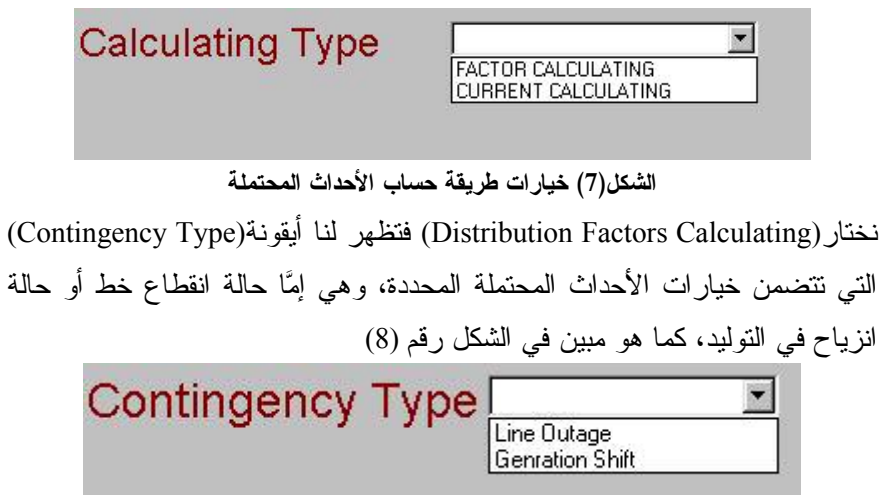

الشكل(8) خيارات الأحداث المحتملة

عند اختيار(Generation Shift) يلزم إجراء حسابات عوامل الحساسية لتغير التوليد، وعند اختيار(Line Outage) يقوم البرنامج بإجراء حسابات عوامل الحساسية لانقطاع الخط بعد إدخال البيانات، كما هو مبين في الشكل رقم (9).

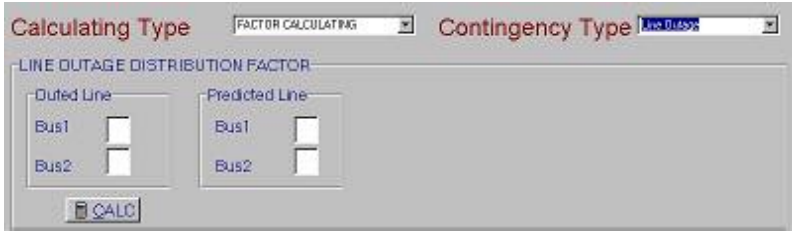

الشكل(9) إدخال البيانات اللازمة لحساب عوامل الحساسية لانقطاع خط

حيث ندخل فيها رقم الخط المقطوع محدداً بعقدتيه، ثم الخط المراد دراسة تأثير الانقطاع منه، ثم نضغط (Calc) فتظهر لنا قيمة عامل الحساسية المحسوبة من قبل البرنامج لهذه الحالة كما في الشكل (10).

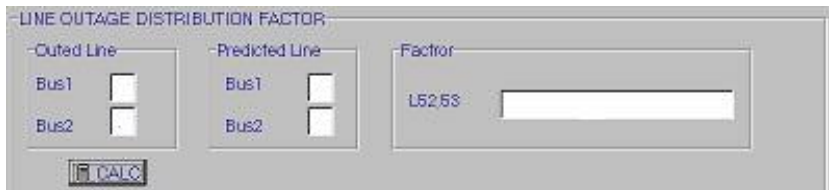

الشكل (10) فيمة عامل الحساسية المحسوبة من فبل البرنامج Security3 ننتقل إلى حساب النيار ات للحالة المحتملة المدروسة ولدراسة الأمان حيث نختار Current Calculating كما هو مبين في الشكل (7) السابق. ونقوم بإدخال قيم توترات العقد أو نختار من قائمة (File) ملفاً مخزناً سابقاً، ونختار نوعية الحالة المحتملة كما هو مبين في الشكل (11).

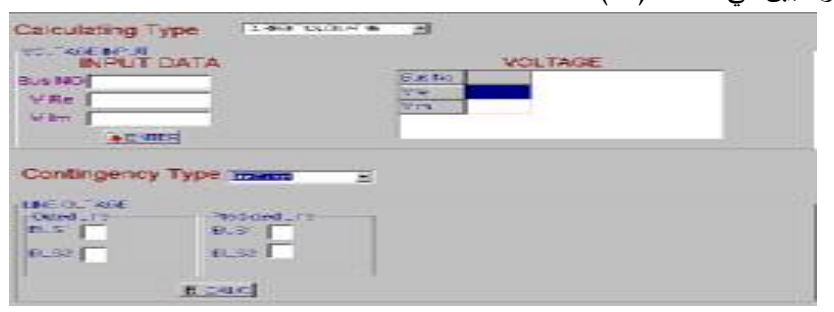

الشكل(11) واجهة إدخال المعلومات اللازمة لحساب التيار المطلوب التنبؤ به

ندخل معطيات الخط المقطوع المحدد بعقدتيه والخط المراد دراسته في واجهة التخاطب السابقة شكل(11)، ثم نضغط على(Calc) لإتمام الحساب فتظهر نتائج الحساب لنتبين قيمة النيار قبل الانقطاع وبعده، ثم يحسب البرنامج داخلياً إن كان هناك تحميل زائد أم لا ويظهر لنا رسالة، بذلك كما هو مبين في الشكل (12).

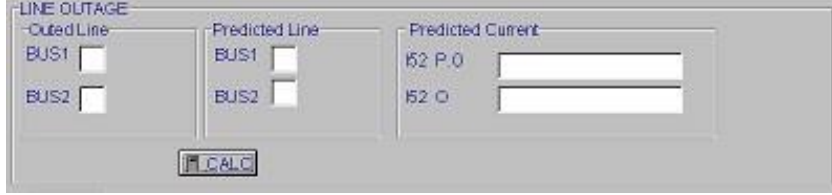

تطوير خوارزمية وبرنامج Security3 لتحليل الأحداث المحتملة علـــي نظـــام القـــدرة الكهربائيـــة  $\mathbf{Z}_{\text{bus}}$  باستخدام مصفوفة ممانعات العقد

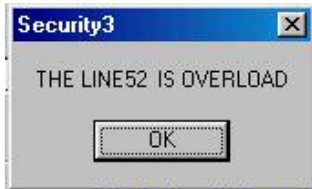

**الشكل(12) نتائج حساب البرنامج للحالة المحتملة ورسالة إنذار عن وجود تحميل زائد**  $^{[2]}$ .(Return) اللعودة إلى النافذة الرئيسية نضغط على مفتاح

7- ا**لتطبيق العمل***ي***:** 

1-7 تطبيق البرنامج Security3 على شبكة مرجعية ومقارنة النتائج بالحل بالطريقة ا**ليدوية:** 

يبين الشكل(13) نظام قدرة كهربائية مرجعيا مكونا من خمسة قضبان تجميع، وستة خطوط نقل قدرة. أحمال P\_Q وقيم التوليد ومفاعلات الخطوط مبينة على الشكل. توترات العقد معطاة في الجدول (1) وفيه نمثل الحالة (a) جريان الحمولة للحالة الأساسية للنظام والمطلوب:

7- النتبؤ بنيار الخط 3-5 عند فصل الخط 2-5 في ظروف العمل المعطاة. 2- حساب القيمة المحتملة للتيار الناتج في الخط 5–4 عند حدوث انزياح في التوليد من العقدة رقم 5 إلى العقدة رقم 1مقداره 45MW. [4]

الجدول(1) توترات العقد الناتجة من حل جريان حمولة للنظام

| رقم    | a           | h            | c               | d            | e            |
|--------|-------------|--------------|-----------------|--------------|--------------|
| العقدة |             |              |                 |              |              |
|        | $1.000000+$ | $1.000000+$  | $1.000000 + j0$ | $1.000000+$  | $1.000000+$  |
|        | j0.000000   | j0.000000    | .000000         | j0.000000    | j0.000000    |
| 2      | 0.986301-   | 0.9668353-   | 0.983733-       | 0.966186-    | 0.970492-    |
|        | j0.083834   | j0.108108    | j0.106285       | i9124878     | i0.095000    |
| 3      | 0.984789-   | 0.977822-    | 0.891780-       | $0.970000 -$ | $0.979301 -$ |
|        | j0.095108   | j0.088536    | j0.121225       | j0.116235    | j0.066882    |
| 4      | 0.993653-   | $0.994430 -$ | 0.992582-       | 0.993489-    | 0.990816-    |
|        | j0.045583   | j0.033446    | j0.056858       | j0.047561    | j0.04000     |
| 5      | 0.99498-    | 0.999734-    | 0.996444-       | 0.998201-    | $0.999984+$  |
|        | j0.054795   | i0.023079    | j0.084253       | i0.059964    | i0.005738    |

انْ : a: حالة أساسية. b-c-d-e: حالات متغيرة وفق ما يأتي:

Case b: line 5-2 out of service Case c: 45 MW shift from bus 5 to bus 1 Case d: line 5-2 out of service plus case c change Case e: line 5-2 and 5-4 out of service

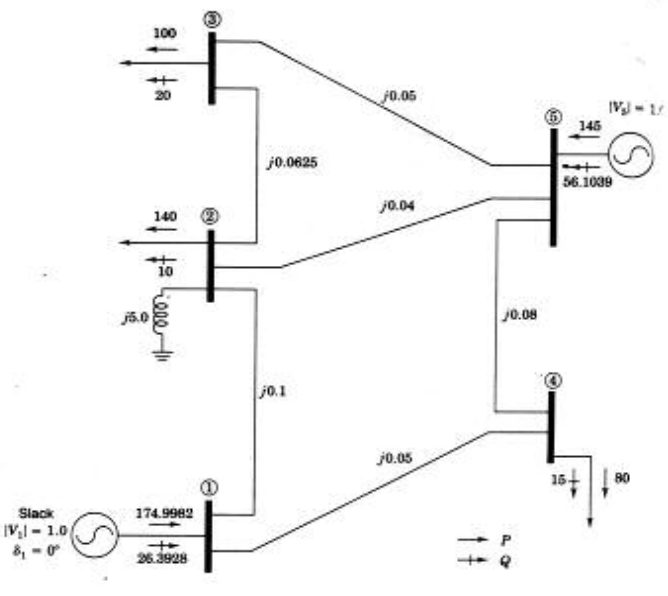

الشكل(13) نظام قدرة مرجعي مكون من خمس عقد

سوف نقوم بإنجاز الحسابات بالطريقة البدوية، **ثم باستخدام البرنامج المنجز** Security3 ومقارنة النتائج.

1-1-7: الحساب بالطريقة البدوية

لحساب مصفوفة ممانعات العقد لنظام القدرة بالطريقة اليدوية نقوم بترنيب ممانعات عناصر نظام القدرة وإضافة فروع الشبكة فرعاً نلو الأخر وتصنيف الفروع المضافة

تطوير خوارزمية ويرنامج Security3 لتحليل الأحداث المحتملة علــــم نظـــام القـــدرة الكهربائيـــة  $\mathbf{Z_{bus}}$ باستخدام مصفوفة ممانعات العقد

ضمن أربعة أنواع كما هو متبع في طريقة تشكيل مصفوفة ممانعات العقد بطريقة الخطوة – خطوة وإجراء الحسابات بالطريقة اليدوية فنحصل على مصفوفة ممانعات  $\mathbf{Z}_1 = \bigodot \begin{bmatrix} 14 & 24 \\ 0 & 0 \\ 0 & 0 \\ 0 & 0 \\ 0 & 0 \\ 0 & 0 \\ 0 & 0 \\ 0 & 0 \\ 0 & 0 \\ 0 & 0 \\ 0 & 0 \\ 0 & 0 \\ 0 & 0 \\ 0 & 0 \\ 0 & 0 \\ 0 & 0 \\ 0 & 0 \\ 0 & 0 \\ 0 & 0 \\ 0 & 0 \\ 0 & 0 \\ 0 & 0 \\ 0 & 0 \\ 0 & 0 \\ 0 & 0 \\ 0 & 0 \\ 0 & 0 \\ 0 & 0 \\ 0 & 0 \\ 0 & 0 \\ 0 & 0 \\ 0 & 0 \\ 0 & 0 \\$ الشكل(14) مصفوفة ممانعات العقد لنظام القدرة الكهربائية المرجعى محسوبة يدويا أو لا: تأثير انقطاع الخط 2-5 - حساب عامل توزيع الخط 3–5٪ عند انقطاع الخط 2-5 ( 53.52  $L_{53.52}$  ): نرمز Z<sub>5-3</sub> للممانعة التسلسلية للخط ( 3-5) وZ<sub>5-2</sub> للممانعة التسلسلية للخــط (2-5) ومن المعادلة (20) وباستبدال قيم ممانعات العقد من الجدول رقم3 نحصل على:  $L_{53,52} = \frac{\Delta I_{53}}{I_{52}} = -\frac{z_{52}}{z_{53}} \left[ \frac{(Z_{55} - Z_{52}) - (Z_{35} - Z_{32})}{(Z_{55} + Z_{22} - 2Z_{52}) - z_{52}} \right]$ 

بالاستبدال بالقيم و الأر قام نحصل علي:

$$
L_{53,52} = -\frac{j0.04}{j0.05} \left[ \frac{(j5.026153 - j5.000000) - (j5.014529 - j5.000000)}{(j5.026153 + j5.000000 - 2 \times j5.000000) - j0.04} \right]
$$
  
= 0.671533

ونستطيع أن نحسب من الحالة a عوامل توزيع الانقطاع على خطوط أخرى بطريقة مماثلة

- حساب تيارات ما قبل الإقطاع في الخطوط 5–2 و 5–3 ما يأتي:  

$$
I_{52}^{a} = \frac{V_{5}^{a} - V_{2}^{a}}{z_{52}} = \frac{(0.998498 - j0.054795) - (0.986301 - j0.083834)}{j0.04}
$$

 $= 0.725975 - i0.304925$  per unit

$$
I_{53}^a = \frac{V_5^a - V_3^a}{z_{53}} = \frac{(0.998498 - j0.054795) - (0.984789 - j0.095108)}{j0.05}
$$

 $= 0.806260 - j0.274180$  per unit

بالاستفادة من عامل التوزيع المحسوب في<sup>ا</sup>ئنً التغير المحتمل في تيار المخط 5 -3 هو:  
م
$$
\Delta I_{53} = L_{53,52} I_{52}^a = 0.671533(0.725975 - j0.304925)
$$

 $= 0.487516 - j0.204767$  per unit

ومن ثُمَّ فإنَّ التيار المحتمل مروره في الخط 5 –3 بعد الانقطاع يساوي إلى:  $I'_{53} = I^a_{53} + \Delta I_{53} = (0.80626 - j0.274180) + (0.487516 - j0.204767)$  $= 1.293776 - j0.478947 = 1.380 / -20.31^{\circ}$  per unit بوجود الخط 2–5 خارج الخدمة وحالات التشغيل الأخرى كلَّها نفسها للحالة الأساسية

a فإنَّ حلاً جديداً لمسألة جريان الحمولة ac power-flow solution يعطي نتائج تغير الحالة و المدرجة تحت الحالة b من الجدول(1). – حساب التيار الموافق في الخط 5–3 للحالة b كما يأتي: يمكننا ذلك استنادا إلى

نتائج الحسابات السابقة.  $I_{53}^{b} = (Vb_5 - Vb_3)/Z_{53}$ 

 $= (0.999734 - j0.023079) - (0.977822 - j0.088536)/j0.05$  $= 1.30914$ -j0.438240=1.381 per unit

تطوير. خوارزمية ويرنامج Security3 لتحليل الأحداث المحتملة علــــى نظـــام القـــدرة الكهربائيـــة  $\mathbf{Z_{bus}}$ باستخدام مصفوفة ممانعات العقد

ثانيا: تأثير انزياح التوليد من العقدة 5 إلى العقدة1 – حساب القيمة المحتملة لمطال التيار الناتج في الخط 5–4 عند حدوث انزياح في التوليد مقدار ه 45 MW كمن العقدة 5 الى العقدة 1 لتسهيل المقارنة للنتائج نفترض أن التغيرات في استطاعة الدخل على العقد5 و1 بالمبغاو ات MW مساوية تماماً بالقيمة الو احدية للتغير ات المو افقة في التيار ات المحقونة على هانين العقدنين وهما:  $\Delta I_1 = 0.45 + j 0.0$  (p.u)  $\Delta I_5 = -0.45 + j0.0$  (p.u) واستنادا إلى المعادلة(13) فإنَّ تغير النيار في الخط 5-4 يتم حسابه كما يأتي :  $\Delta I_{54} = K_{54,1} \Delta I_1 + K_{54,5} \Delta I_5$ <u>اِذَ:</u>  $K_{54,1} = \frac{Z_{51} - Z_{41}}{Z_{54}}$  and  $K_{54,5} = \frac{Z_{55} - Z_{45}}{Z_{54}}$ باستبدال قيم الممانعات من مصفوفة ممانعات العقد ZI المبينة في الشكل(14) نحصل على عوامل توزيع تغير التوليد على العقد1 و5:  $K_{54,1} = \left(\frac{j5.011371 - j5.042198}{j0.08}\right)$   $K_{54,5} = \left(\frac{j5.026153 - j5.017056}{j0.08}\right)$  $=-0.38534$  $= 0.11371$ ومن ثَمَّ فإنَّ **تغير التيار المتنبأ به في الخط 4-5** هو :  $\Delta I_{54} = -0.38534 \times (0.45 + j0.0) + 0.11371(-0.45 + j0.0)$  $= 0.225 + j0.0 p.u$ 

 $I_{54a}$  نحصل على القيمة المتنبأ بها للتيار  $I_{54}$  بإضافة هذا التغير إلى تيار قبل الخروج  $I_{54a}$ المحسوب من حل الحالة الأساسية للجدول(1)

$$
I_{45}^{a} = \frac{V_{5}^{a} - V_{4}^{a}}{Z_{54}} = \frac{(0.998498 - j0.054795) - (0.993653 - j0.045583)}{j0.08}
$$
  
= -0.115150 - j0.060563 pu

 $I_{54}^{t} = I_{45}^{a} + \Delta I_{45}^{a} = (0.005150 - j0.060563) + (-0.225 + j0.0)$  $= -0.340150 - j0.060563 = 0.345\angle -170^{\circ}$  p.u بالمحافظة على العقدة1 على أنها عقدة مرجعية وتخفيض 45MW على العقدة 5 وهو التغير الوحيد عن الحالة الأساسية، فإنَّ حساب جريان الحمولة لتغير الحالة يعطي النتائج المبينة في الجدول(1) تحت الحالة C التي نحسب منها القيمة الدقيقة للتيار 154:  $I_{54c}$  =-0.342438 - j0.048275=0.346 L-172 0 p.u

2-1-7: الحساب باستخدام البرنامج المنجز Security3 نطبق البرنامج Security 3 على نظام القدرة المرجعي المحسوب يدوياً لحالة خروج الخط 5-2 و ذلك للتأكد من صحة نتائج حساب البر نامج المنجز .

– حساب مصفوفة ممانعات العقد لنظام القدرة باستخدام البرنامج Security3 بعد تشغيل البرنامج ندخل لنافذة Z<sub>bus</sub> المبينة في الشكل (6) السابق ونقوم بإدخال قيم ممانعات عناصر نظام القدرة المرجعي شكل (13)، أو من خلال التعليمة (Open) من قائمة (File) واختيار ملف نظام القدرة المرجعي والمخزن سابقاً باسم BUS-4-BUS- $^{[2]}(15)$  كما هو مبين في الشكل (15)

تطوير خوارزمية وبرنامج Security3 لتحليل الأحداث المحتملة علـــي نظـــام القـــدرة الكهربائيـــة  $\mathbf{Z}_{\text{bus}}$ باستخدام مصفوفة ممانعات العقد

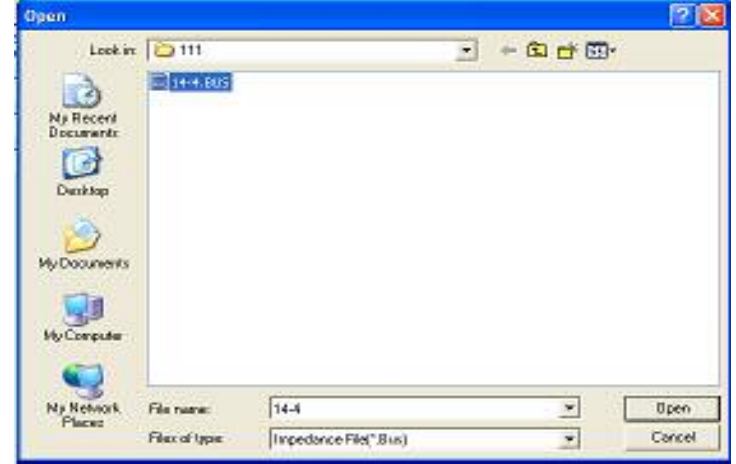

الشكل(15) اختيار ملف نظام الفدرة فيد الدراسة

وبالضغط على مفتاح (Calc) لبرنامج حساب Zbus المبين في الشكل(6) نحصل على  $\mathcal{L}(\mathcal{L})$  is a set of the set of  $\mathcal{L}(\mathcal{L})$  is the set of  $\mathcal{L}(\mathcal{L})$ 

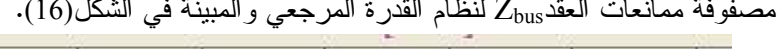

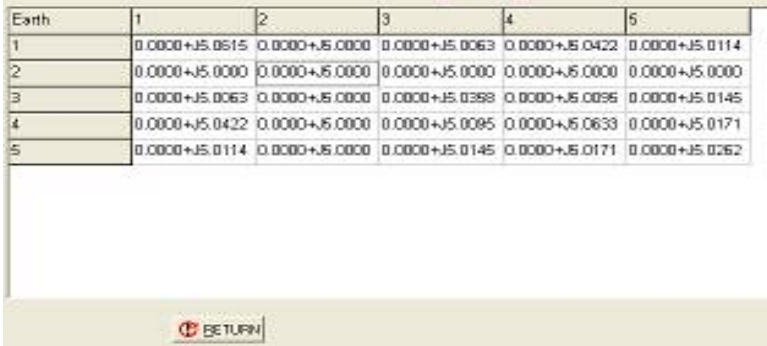

الشكل(16) مصفوفة ممانعات العقد لنظام القدرة المرجعي استناداً إلى Secuirty3

وهي مطابقة للمصفوفة المحسوبة يدويا لنظام القدرة الكهربائية المرجعي والمبينة في الشكل(14).

بالضغط على مفتاح (Return) نعود إلى الصفحة الرئيسية ونختار (Contingency)

– حساب توترات العقد:

ندخل فيم تونَّز ات العقد من خلال التعليمة (Open) من القائمة (File) ثم نختار الملف المطلوب ونقوم بادخاله كما في الشكل (17) فنحصل على قيم التونر كما هو مبين في الجدول(2):

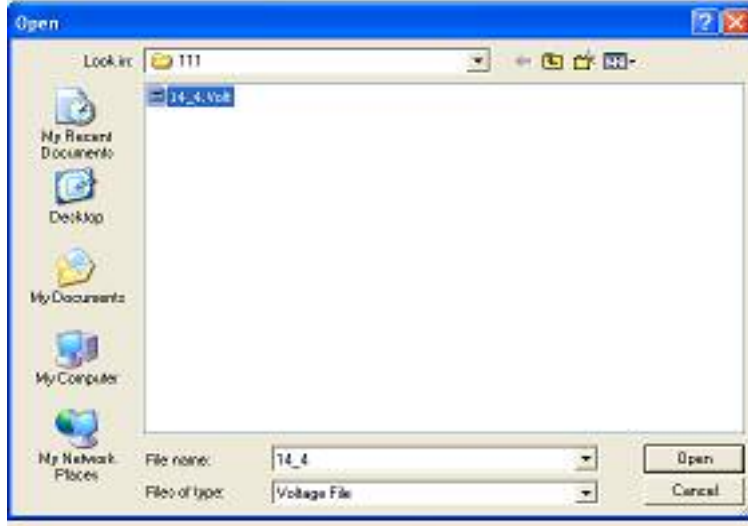

الشكل (17) إدخال قيم ملف التوتر لنظام القدرة

الجدول(2): توترات العقد استناداً إلى حسابات البرنامج Security3

| <b>Bus No</b> |  | З                       |  |
|---------------|--|-------------------------|--|
| Vre           |  | 0.9863010.9847810.99365 |  |
| Vim           |  | -0 08383-0 09510-0 0455 |  |

– حساب التيار في الخط 3-5 عند انقطاع الخط 2-5 :

ندخل أسماء العقد المحددة للخط المراد النتبؤ بنياره (3-5) وللخط الذي تعرض للانقطاع (2-5) ثم نضغط (Calc) فنحصل على قيمة التيار المحتمل في الفرع 3-5

تطوير خوارزمية وبرنامج Security3 لتحليل الأحداث المحتملة علـــي نظـــام القـــدرة الكهربائيـــة  $\mathbf{Z_{bus}}$ باستخدام مصفوفة ممانعات العقد

في أثناء انقطاع الخط 2-5 كما في الشكل(18). عند وجود نحميل زائد على الخط المحدد نظهر رسالة إنذار من قبل البرنامج بذلك

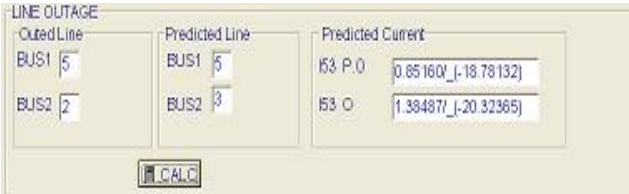

 $I_{53,52}$  الشكل(18) نتائج حساب البرنامج Security3 للتيار المتوقع

3-1-7: استخدام البرنامج Power World

بالضغط على أيقونة Power World في الواجهة الرئيسية لبرنامج Security3 ننتقل إلى بيئة برنامج PW PW من خلال وصلة ربط (link) مع برنامجنا Security3 قمنا ببرمجتها للاستفادة من هذا البرنامج في تمثيل جريان الحمولة في أثناء حالات الانقطاع أو حدوث خلل في التوليد، حيث قمنا بتمثيل نظام القدرة الكهربائية للشبكة المرجعية بالاستفادة من مكتبة العناصر الجاهزة التي يوفرها برنامج PW ثم اختيار معطيات عناصر النظام بالضغط على كل عنصر بزر الماوس الأيمن لانتقاء القيمة المرغوب فيها، وقد قمنا بتمثيل الشبكة المرجعية لحالة انزياح التوليد من العقدة 5 إلى العقدة1 حيث نستطيع تغيير استطاعة المولد من خلال الأسهم الموضوعة بجانبه وحصلنا على تمثيل برنامج Power World للشبكة المرجعية كما هو مبين في  $^{[6]}$   $(19)$ الشكل

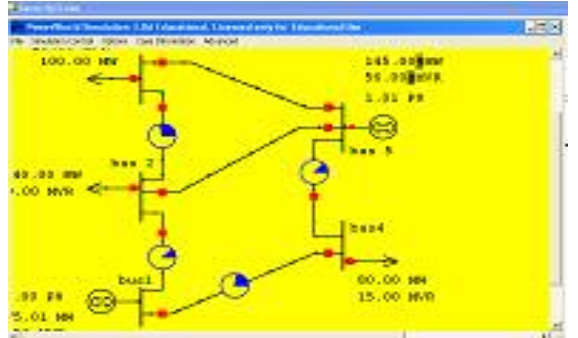

الشكل(19) تمثيل الشبكة المرجعية باستخدام برنامج Securit3/Power World

نستطيع أيضا قطع أي خط من خطوط نظام القدرة من خلال القواطع الموجودة عند نهايتيه. يبين الشكل (20) تمثيلاً لشبكة المثال المرجعي المبينة في الشكل (19)، وفيها الخط 5-2 مقطوع والجريان في الخط 5-3 قد تغير بسبب هذا الانقطاع.

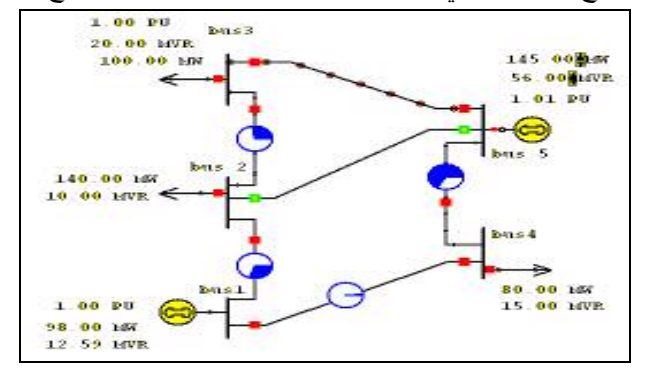

الشكل(20) تمثيل جريان خطوط نظام القدرة المرجعي عند انقطاع الخط 5–2

2-7 تطبيق البرنامج Security3 على الشبكة السورية 400-230 230-230 نحتاج من أجل تطبيق برنامج Security3 على الشبكة السورية 230-400KV الى تشكيل مصفوفة ممانعات العقد Z<sub>bus</sub> بطريقة الخطوة -خطوة. بيين الشكل (21) جزءا من ملف الدخل لعقد الشبكة السورية وخطوطها، حيث بلغ عدد عقدها 55 عقدة وعدد فروعها 97 فرعاً. <sup>[1]</sup>

|                |                   | Network Configuration |   |                     |        | <b>Input Table</b> |                                              |        |        |
|----------------|-------------------|-----------------------|---|---------------------|--------|--------------------|----------------------------------------------|--------|--------|
|                | <b>Input Data</b> | <b>Bus Name</b>       |   | <b>Branch No 47</b> |        | 48                 | 49                                           | 50     |        |
| Bus1           | 39                | Earth                 |   | Bust <sup>1</sup>   | 47     | 48                 | 49                                           | 50     |        |
| Bus2           | 48                |                       |   | $B = 2$             | 43     | 41                 | 45                                           | 46     |        |
| X1             | 0.0250            | 3                     |   | Type:               |        |                    | Single Lin(Single Lin(Single Lin(Single Lin) |        |        |
|                |                   |                       |   | Rank                | m      |                    | 0                                            |        |        |
| R <sub>1</sub> | 10                | 5<br>Ŝ.               |   | X1                  | 0.0988 | 0.0537             | 0.0012                                       | 0.0749 |        |
|                |                   | 8<br>$\frac{9}{10}$   | × | 雨                   |        | ٠                  | -                                            | -      | $\geq$ |
|                |                   | <sup>Il</sup> Enter   |   |                     |        |                    |                                              |        |        |
|                |                   | <b>圖 ZCalc</b>        |   |                     |        |                    |                                              |        |        |

الشكل(21) ملف معطيات الدخل للشبكة السورية 230/400 kv

تطوير خوارزمية وبرنامج Security3 لتحليل الأحداث المحتملة علـــي نظـــام القـــدرة الكهربائيـــة  $\mathbf{Z_{bus}}$ باستخدام مصفوفة ممانعات العقد

عند إعطاء الأمر التتفيذي للبرنامج Z<sub>calc</sub> نحصل على مصفوفة ممانعات العقد للشبكة السورية والمبينة في الشكل(22). واستناداً إلى هذه المصفوفة بمكننا إنجاز حسابات الأمان لأي خط من خطوط الشبكة بمجرد تحميل الملف SYRIA1.dat.

| SYRIA1 - Notepad               |                                                                                                    |                                                                                                    |                                                                                                    |                                                                                                    |                                                                                                    |                                                                                                    |                                                                                                    |                                                                                                    |                                                                                                    |                                                                                                    |                                                                                                    |                                                                                                    |                                                                                                    | $.  B $ x                                                                                                    |
|--------------------------------|----------------------------------------------------------------------------------------------------|----------------------------------------------------------------------------------------------------|----------------------------------------------------------------------------------------------------|----------------------------------------------------------------------------------------------------|----------------------------------------------------------------------------------------------------|----------------------------------------------------------------------------------------------------|----------------------------------------------------------------------------------------------------|----------------------------------------------------------------------------------------------------|----------------------------------------------------------------------------------------------------|----------------------------------------------------------------------------------------------------|----------------------------------------------------------------------------------------------------|----------------------------------------------------------------------------------------------------|----------------------------------------------------------------------------------------------------|----------------------------------------------------------------------------------------------------|
| Edit Parrest View Help<br>Pla. |                                                                                                    |                                                                                                    |                                                                                                    |                                                                                                    |                                                                                                    |                                                                                                    |                                                                                                    |                                                                                                    |                                                                                                    |                                                                                                    |                                                                                                    |                                                                                                    |                                                                                                    |                                                                                                    |
| $[20.6] + -$<br>K.             | 0.155<br>0.1284<br>0.1033<br>0.0808<br>0.0443<br>0.0407<br>0.0326<br>0.0208<br>0,0133<br>0.0005<br>0.0153<br>0.0059<br>0.0114<br>0.0112<br>$0,0112$<br>$0.0112$<br>0.0009<br>0.0060<br>0.0067<br>0.0060<br>0.0045<br>0.0029<br>0.0021<br>0.0026<br>0,0023<br>0.0014<br>0.0034<br>0.0033<br>0.0028<br>0.0029<br>0.0024<br>0.0018<br>0.0013<br>0.0000<br>0.0014<br>0.0015<br>$0.0016$<br>$0.0016$<br>0.0013<br>0.0010<br>0.0027<br>0.0014<br>0.0022<br>0.0014<br>0.0036<br>0.0015<br>0.0022<br>0.0014 | 0.1284<br>0.1603<br>0.1290<br>0.1000<br>0.0553<br>0.0508<br>0.0407<br>0.0259<br>0.0106<br>0.0110<br>$0.0191$<br>$0.0073$<br>0.0142<br>0.0140<br>0.0140<br>0.0140<br>0.0086<br>0.00%<br>0,0083<br>0.0075<br>0.0056<br>0.0036<br>0.0027<br>0.0032<br>0.0031<br>0.0026<br>0.0017<br>0.0042<br>0,0042<br>0.0036<br>0,0036<br>0.0030<br>0.0022<br>0.0019<br>0.0016<br>0.0011<br>0,0018<br>0.0019<br>0.0020<br>0.0020<br>0,0016<br>0.0012<br>0.0033<br>0.0018<br>0,0027<br>0.0018<br>0.0045<br>0.0019<br>0.0027<br>0.0018 | 0.1033<br>0.1290<br>0.1883<br>0.1108<br>0.0656<br>0.0603<br>0.0483<br>0.0308<br>0.0197<br>0.0141<br>0.0227<br>0.0087<br>$0,0109$<br>$0,0166$<br>0.0106<br>0.0166<br>0.0102<br>0.0102<br>0.0099<br>0.0000<br>0.0000<br>0.0043<br>0.0032<br>0.0038<br>0.0037<br>0.0031<br>0.0021<br>0.0050<br>0,0050<br>0.0042<br>0.0043<br>0.0036<br>0.0026<br>0.0023<br>0.0019<br>0.0013<br>0.0021<br>0.0022<br>0,0023<br>0.0023<br>0.0020<br>0.0014<br>0.0040<br>0.0021<br>0,0033<br>0.0021<br>0,0053<br>0.0022<br>0.0033<br>0.0021 | 0.0808<br>0.1000<br>$0.1198$<br>$0.1367$<br>0.0749<br>0.0688<br>0.0552<br>0.0351<br>0.0225<br>0.0161<br>0.0259<br>0.0193<br>0.0100<br>$0,0190$<br>$0.0190$<br>$0.0117$<br>$0.0117$<br>$0.0113$<br>$0.0102$<br>0.0075<br>0.0036<br>0.0043<br>0.0042<br>0.0035<br>0.0024<br>0.0057<br>0,0057<br>0.0048<br>0.0049<br>0.0041<br>0.0030<br>0.0026<br>0.0022<br>0.0015<br>0.0024<br>0.0026<br>0.0026<br>0.0026<br>0.0022<br>0.0017<br>0.0045<br>0.0024<br>0,0037<br>0.0024<br>$0,0001$<br>$0,0026$<br>0,0037<br>0.0024 | 0.0443<br>0.0553<br>0.0656<br>0.0749<br>0.1385<br>0.1272<br>$0.1019$<br>$0.0371$<br>0.0238<br>0.0170<br>0.0274<br>0.0105<br>$0,0204$<br>$0,0204$<br>$\begin{smallmatrix}{0,0201}\\{0,0201}\end{smallmatrix}$<br>$0.0123$<br>$0.0123$<br>$0.0119$<br>$0.0108$<br>$0.0080$<br>$0.0051$<br>0,0038<br>0.0046<br>0.0044<br>0.0037<br>0.0025<br>0.0000<br>0.0051<br>0.0052<br>0.0043<br>0.0032<br>0.0028<br>0.0024<br>0.0015<br>0.0026<br>$0.0028$<br>$0.0028$<br>0.0024<br>$0.0048$<br>$0.0026$<br>0.0039<br>0.0026<br>0.0004<br>0.0039<br>0.0026 | 0.0407<br>0.0508<br>0.0003<br>0.0688<br>$0.1272$<br>$0.1613$<br>$0.1292$<br>$0.0341$<br>$0.0219$<br>$0.0156$<br>0.0252<br>0.0097<br>$0.0188$<br>$0.0184$<br>$0.0184$<br>$0.0184$<br>0.0113<br>0.0113<br>0.0110<br>0.000<br>0,0073<br>0.0047<br>0,0035<br>0.0042<br>0.0041<br>0.0034<br>0.0023<br>0.0055<br>0,0055<br>0.0047<br>0.0047<br>0.0039<br>$0.0029$<br>$0.0025$<br>0.0022<br>0.0014<br>0.0024<br>0.0026<br>0.0026<br>$0,0022$<br>$0.0016$<br>0.0044<br>0.0024<br>0,0036<br>0.0024<br>0,0059<br>0.0025<br>0.0036<br>0.0024 | 0.0326<br>0.0407<br>0.0483<br>0.0552<br>0.1019<br>0.1292<br>0.1905<br>0.0273<br>0.0175<br>0.0125<br>0.0202<br>0.0077<br>$0.0150$<br>$0.0148$<br>$0.0148$<br>$0.0148$<br>$0.0091$<br>$0.0001$<br>0.0088<br>0.0019<br>0.0028<br>0.0034<br>0.0033<br>0.0018<br>0.0044<br>0.0044<br>0.0037<br>0.0038<br>0.0032<br>0.0023<br>$0.0017$<br>$0.0011$<br>0.0019<br>0.0020<br>$\begin{smallmatrix}{0,0021} \ {0,0021} \end{smallmatrix}$<br>$0,0017$<br>$0.0013$<br>0.0035<br>0.0019<br>0.0029<br>0.0047<br>0.0020<br>0.0029<br>0.0019 | 0.0208<br>0.0259<br>0.0308<br>0.0351<br>$0.0371$<br>$0.0341$<br>0.0273<br>0.0533<br>0.0342<br>0.0244<br>$0.0393$<br>$0.0151$<br>$0.0293$<br>$0.0288$<br>$0.0288$<br>$0.0288$<br>$0.0177$<br>$0.0177$<br>$0.0171$<br>$0.0155$<br>0.0114<br>0.0074<br>$0.0055$<br>$0.0066$<br>0.0004<br>0.0054<br>0.0036<br>0.0086<br>0,0080<br>0.0073<br>0.0074<br>0.0062<br>0.0046<br>0.0040<br>0.0034<br>0.0022<br>0.0037<br>0.0030<br>$0,0040$<br>$0,0040$<br>0,0034<br>0.0025<br>0.0008<br>0.0037<br>0,0056<br>0.0037<br>0.0092<br>0.0056<br>0.0037 | 0,0133<br>0.0166<br>$0.0197$<br>$0.0225$<br>0.0238<br>0.0210<br>$0.0175$<br>0.0342<br>0.0370<br>0.0264<br>0.0350<br>0.0134<br>$0.0317$<br>$0.0311$<br>$\begin{array}{r} 0.0311 \\ 0.0311 \\ 0.0192 \\ 0.0192 \\ 0.0192 \end{array}$<br>$0.0185$<br>$0.0168$<br>$0,0124$<br>$0,0080$<br>0.0059<br>0.0071<br>0,0009<br>0.0039<br>0.0003<br>0.0093<br>0.0070<br>0,0080<br>0.0067<br>0.0049<br>0.0043<br>0.0037<br>0.0024<br>0,0040<br>0.0042<br>0.0043<br>0.0043<br>0,0037<br>0.0027<br>0.0074<br>0.0001<br>0.0040<br>0,0100<br>0.0042<br>0.0051<br>0.0040 | 0.0095<br>0.0119<br>0.0141<br>0.0161<br>0.0170<br>0.0156<br>$0,0125$<br>0.0244<br>0.0264<br>0.0346<br>0.0249<br>0.0006<br>$0,0220$<br>$0,0222$<br>$0.0222$<br>$0.0222$<br>0.0137<br>0.0137<br>0.0132<br>0.0120<br>0.0088<br>0.0042<br>0.0051<br>0.0049<br>0.0041<br>0.0028<br>0.0067<br>0.0006<br>0.0056<br>0.0057<br>0.0048<br>0.0035<br>0.0031<br>0.0026<br>0.0017<br>0.0028<br>0.0030<br>$\begin{array}{c} 0.0031 \\ 0.0031 \end{array}$<br>0.0026<br>0.0033<br>0.0044<br>0.0071<br>0.0030<br>0.0044<br>0.0028 | 0.0153<br>0.0101<br>0.0227<br>0.0250<br>$0.0274$<br>$0.0252$<br>0.0202<br>0.0303<br>0.0350<br>0.0249<br>0.0409<br>0.0180<br>0.0300<br>0.0294<br>0.0294<br>0.0294<br>$0.0181$<br>$0.0181$<br>0.0175<br>0.0159<br>$0.0117$<br>$0.0075$<br>0,0056<br>0.0067<br>0.0005<br>0.0055<br>0.0037<br>0.0088<br>0,0088<br>0.0075<br>0.0076<br>0.0063<br>0.0047<br>0.0041<br>0.0035<br>0.0023<br>0.0038<br>0.0040<br>$0.0041$<br>$0.0041$<br>0.0035<br>0.0026<br>0.0070<br>0.0038<br>0.0058<br>0.0038<br>0.0095<br>0.0040<br>0.0058<br>0.0038 | 0.0059<br>0.0073<br>0.0087<br>0.0000<br>0.0105<br>0.0007<br>$0.0077$<br>$0.0151$<br>0.0134<br>0.0006<br>0.0180<br>0.0976<br>$0.0115$<br>$0.0113$<br>0.0113<br>0.0113<br>0.0009<br>0.0060<br>0.0067<br>0.0061<br>0.0045<br>0.0021<br>0.0026<br>0.0025<br>0.0014<br>0.0034<br>0,0034<br>0.0029<br>0.0029<br>0.0024<br>0.0018<br>0.0016<br>0.0013<br>0.0000<br>0.0014<br>0.0015<br>0.0016<br>0.0016<br>0.0013<br>0.0010<br>0.0027<br>0.0014<br>0.0022<br>0.0014<br>0.0030<br>0.0015<br>0.0022<br>0.0014 | 0.0114<br>0.0142<br>0.0169<br>0.0193<br>0.0204<br>0.0188<br>0.0150<br>0.0203<br>0.0317<br>0.0226<br>$0.0300$<br>$0.0115$<br>0.0870<br>0.0773<br>0.0773<br>0.0773<br>$0.0337$<br>$0.0337$<br>$0.0292$<br>$0.0263$<br>0.0191<br>0.0119<br>0,0088<br>0.0100<br>0.0090<br>0.0073<br>0.0049<br>0.0111<br>0.0110<br>0.0004<br>0.0097<br>0.0084<br>0.0062<br>0.0057<br>0.0048<br>0.0032<br>0.0052<br>0.0055<br>0.0056<br>0.0056<br>0.0048<br>0.0036<br>0.0089<br>0.0048<br>0.0076<br>0.0052<br>0.0119<br>0.0055<br>0.0076<br>0.0052 | 0.0112<br>0.0140<br>$0.0100$<br>$0.0100$<br>$0.0201$<br>$0.0184$<br>0.0148<br>0.0288<br>$0,0311$<br>$0.0222$<br>$0.0294$<br>$0.0113$<br>0.0773<br>$0.0821$<br>$0.0821$<br>$0.0352$<br>$0.0352$<br>$0.0303$<br>$0.0273$<br>$0.0198$<br>$0.0123$<br>$0.0091$<br>$0.0103$<br>$0.0099$<br>$0.0075$<br>0.0050<br>0.0112<br>0.0005<br>$0.0098$<br>$0.0085$<br>0.0003<br>0.0049<br>$0.0053$<br>$0.0056$<br>0.0058<br>0,0049<br>0.0037<br>0.0091<br>0.0078<br>0.0121<br>0.0056<br>0.0078<br>0.0053<br>X |
|                                |                                                                                                    |                                                                                                    |                                                                                                    |                                                                                                    |                                                                                                    |                                                                                                    |                                                                                                    |                                                                                                    |                                                                                                    |                                                                                                    |                                                                                                    |                                                                                                    |                                                                                                    |                                                                                                    |

الشكل(22) مصفوفة ممانعات العقد Zbus للشبكة السورية 230/400 kv استناداً إلى Security3

8- النتائج والتوصيات: 1-قمنا من خلال هذا البحث بتصميم خوارزمية وبرنامج Security3 لدراسة أمان نظام القدرة الكهربائية من خلال دراسة جريان النيار في فروع الشبكة في أثناء الأحداث المحتملة المتمثلة بانقطاع خط أو تغير في التوليد واستناداً إلى مصفوفة  $Z_{\rm bus}$  ممانعات العقد 2-اسنتاداً إلى الخوارزمية والبرنامج المنجز فإنَّ ملف الدخل هو ممانعات الفروع وتوترات العقد الابتدائية والاستطاعة التبي تستطيع أن تتقلها الفروع المختلفة، أما ملف الخرج فهو مصفوفة ممانعات العقدZ $_{\rm bus}$  وعوامل التوزيع للخطوط وتونزات العقد المختلفة، وتيارات الخطوط بعد حدوث الحالة المحتملة والتي تتتج إما عن انقطاع خط أو نغير في التوليد. 3-لدى مقارنة النتائج بالنتائج المحسوبة بالطرائق الدقيقة فإنَّ نسبة الخطأ مقبولة ويمكن الاعتماد عليها، ومن ثُمَّ يمكن استخدام النظام البرامجي المنجز Security3 لنقويم أمان أي نظام قدرة إذا تو افرت معلومات الدخل المطلوبة. 4-يعطي هذا البرنامج صورة مسبقة عن وضع الشبكة في حالة الأعطال قبل حدوثها فعلاً. 5- النظام البرامجي المنجز قابل للنطوير وفق الانجاهات الآنية: أ– تحليل الأمان لأحداث محتملة مركبةAnalysis of Multiple Contingences ب– تطوير خوارزمية لحسابات نقدير الأمان بحيث تأخذ في الحسبان الجريان

الر دی. ت- تطوير خوارزمية لاقتراح الإجراءات التصحيحية لإستراتيجية التوليد بهدف التخفيف– ما أمكن – من حالات التحميل الزائد للخطوط في أثناء الحالات المحتملة.

تطوير خوارزمية ويرنامج Security3 لتحليل الأحداث المحتملة علــــ, نظـــام القـــدرة الكهربائيـــة

 $\mathbf{Z_{bus}}$ باستخدام مصفوفة ممانعات العقد

## **References**

[1] Ali Hamzzeh, Khaled Zaidan "An Expert system For Off-Line and On-Line Fault Diagnosis", First International Conference ICTTA'04 IEEE, Damas.2004.

[2] Ali Hamzzeh, Khaled Zaidan "Contingency Analysis and Power System Security", Damascus University, 2004.<br>[3] Hadi Saadat, "Power System Analysis", WCB McGraw- Hill 1999.

[4] Grainer John J.– Stevenson, JR William D. "Power System Analysis", McGraw-Hill 1994.

[5] Weedy B.M, "Electric Power System", John Wiley& Sons, 1983.

[6] Power World Corporation, "PW, Power World program package" South Wright St., Urbana, 2004

ناريخ ورود البحث إلى مجلة جامعة دمشق: 2008/12/30.